## **class Graphics**

Graphics è la classe base astratta per tutti i contesti grafici, che consente ad un'applicazione di disegnare su componenti che vengono creati su vari dispositivi, così come su immagini fuori-schermo.

Un oggetto Graphics incapsula le informazioni sullo stato necessario per le operazioni di rendering che supporta Java. Queste informazioni di stato comprendono le seguenti proprietà:

- L'oggetto Component su cui disegnare.
- Un'origine traslabile per il rendering e il clipping.
- La finestra di clipping corrente.
- Il colore corrente.
- $\bullet$  Il tipo di carattere corrente.
- La modalità di disegno corrente impostata sui pixel (XOR o Paint).
- L'attuale colore alternativo in modalità di disegno XOR.

Le coordinate sono infinitamente sottili e si trovano tra i pixel del dispositivo di output. Le operazioni che disegnano la sagoma di una figura operano percorrendo un percorso infinitamente sottile tra i pixel con una penna dimensionata in pixel che si colloca verso il basso e verso destra rispetto al percorso. Le operazioni che riempiono una figura operano riempiendo l'interno di quel percorso infinitamente sottile. Le operazioni che scrivono il testo in orizzontale disegnano la parte ascendente dei glifi dei caratteri interamente al di sopra della linea di base delle coordinate.

La penna grafica si colloca verso il basso e verso destra rispetto al percorso che attraversa. Questo ha le seguenti implicazioni:

- Se si disegna una figura che ricopre un dato rettangolo, la figura occupa una riga in più di pixel sui bordi destro e inferiore rispetto all'area di riempimento delimitata da quello stesso rettangolo.
- Se si traccia una linea orizzontale lungo la coordinata *y* stessa come la linea di base di una riga di testo, la linea viene disegnata interamente al di sotto del testo, salvo eventuali caratteri discendenti.

Tutte le operazioni di rendering modificano solo i pixel che si trovano all'interno della zona delimitata dall'area di clipping corrente, che viene specificata da una Shape nello spazio utente ed è controllata dal programma utilizzando l'oggetto Graphics. Tutto il disegno e il testo sono realizzati nel colore corrente, utilizzando la modalità di disegno corrente, e nel carattere corrente.

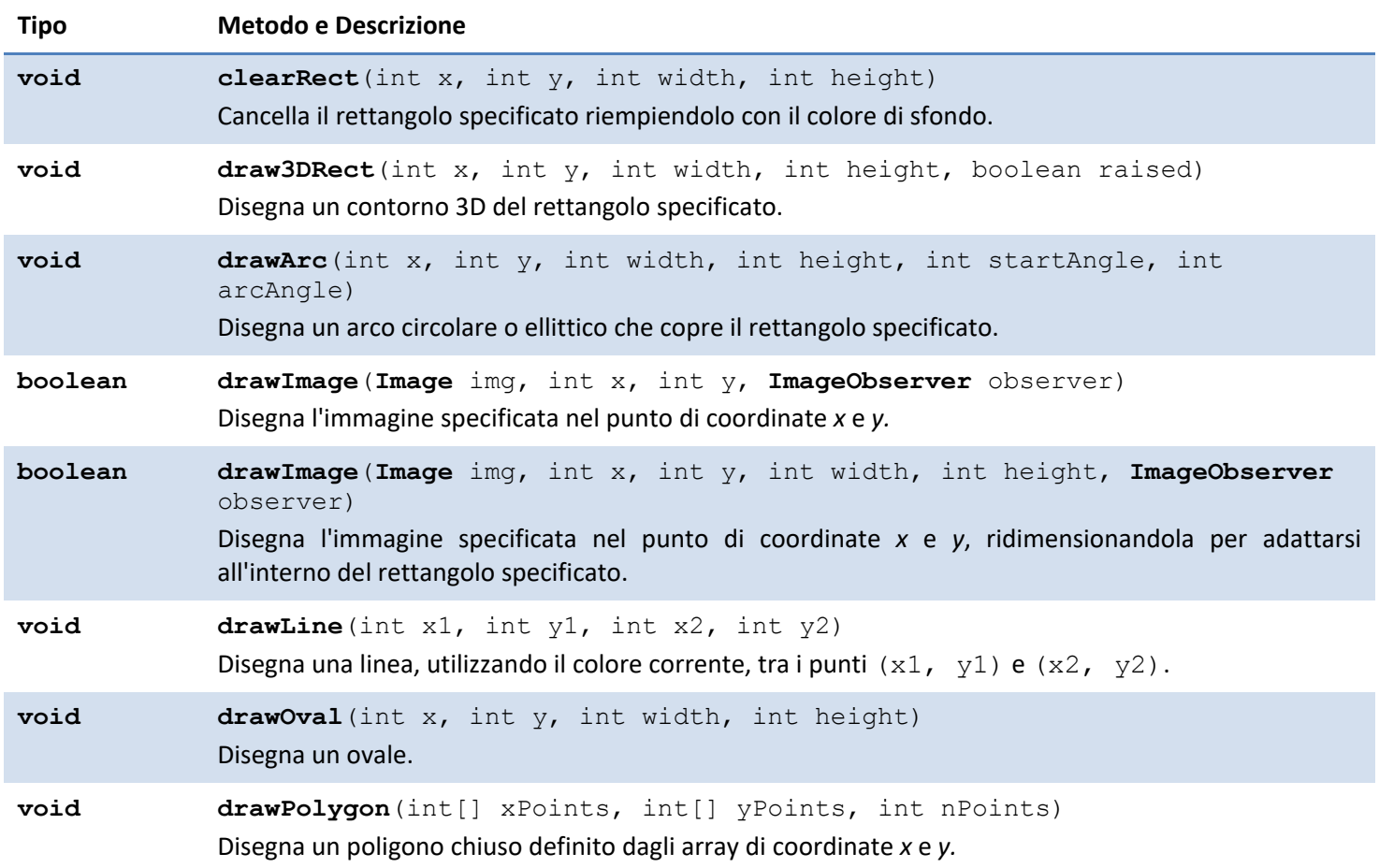

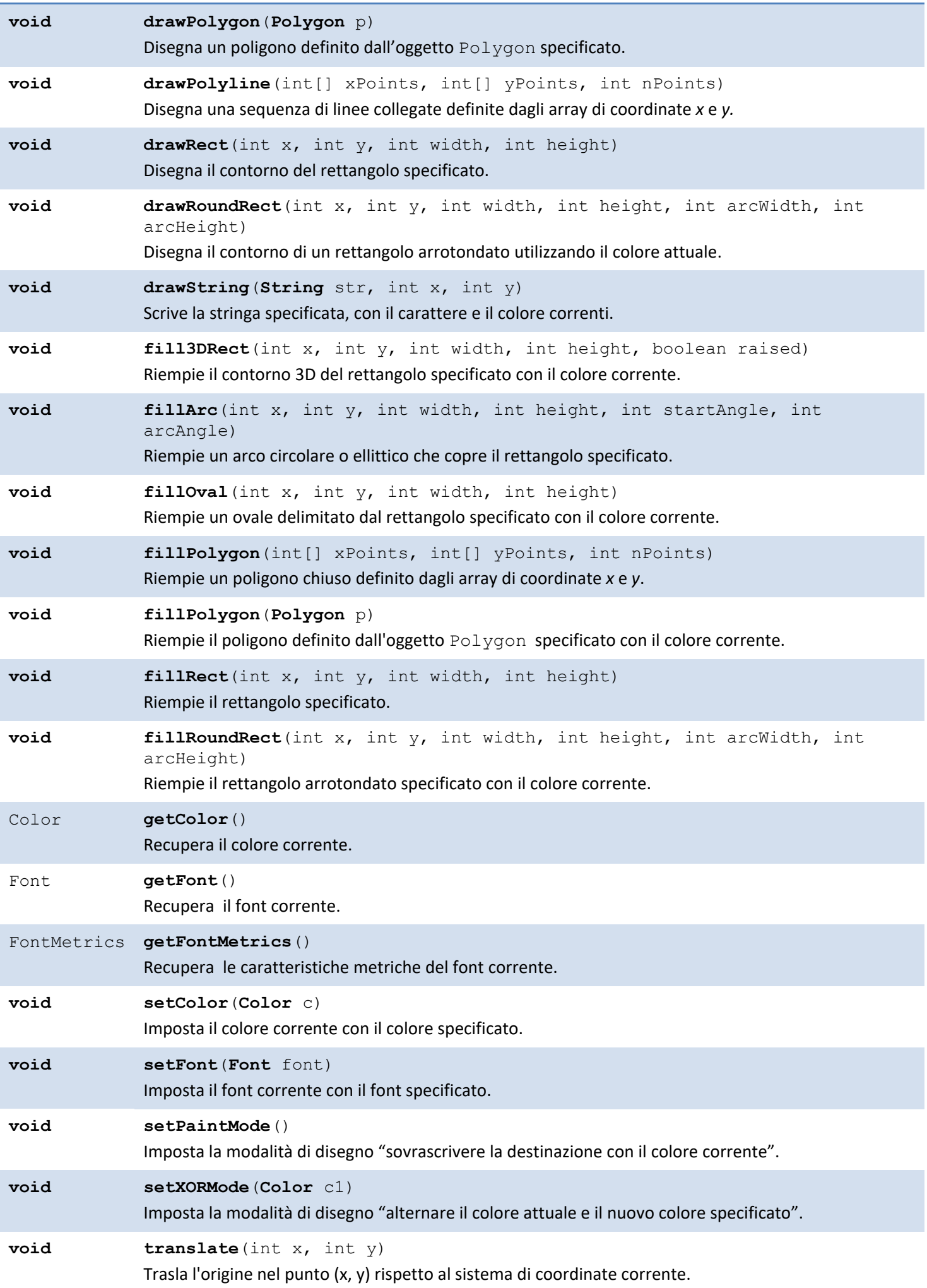